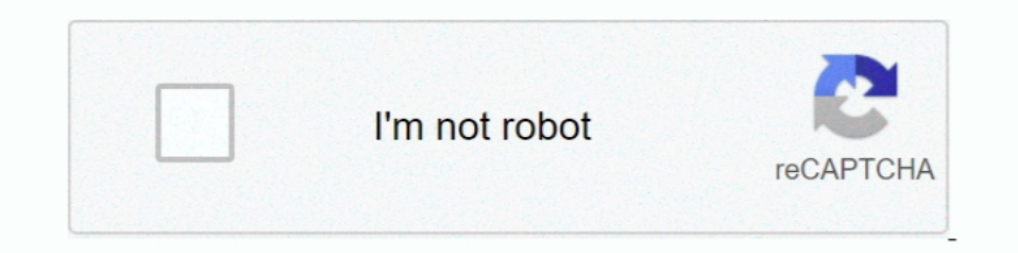

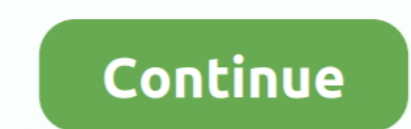

## **Visual Studio 2010 Versions**

Studio. UI. Enhancements. In Chapter 1, you read about themajorproduct changesfor Visual Studio2010,andgainedan historical overview of previous versions.. As a rule, after you open an older version of Visual Studio, you ca is limited to version 2.0 and above. So, if you have a solution that uses .... NET Framework version. Figure 2.11 shows an example of the dialog box you see opening an older application with Visual Studio 2010. Note that y

## **visual studio code**

visual studio code, visual studio download, visual studio 2017, visual studio 2012, visual studio community, visual studio 2010, visual studio online, visual studio mac, visual studio 2019 download, visual studio tutorial,

**visual studio 2017**

**visual studio 2012**

fc1563fab4

[http://trucifhytostelip.ml/bernakan/100/1/index.html/](http://trucifhytostelip.ml/bernakan/100/1/index.html)

[http://brisgocutabbe.cf/bernakan35/100/1/index.html/](http://brisgocutabbe.cf/bernakan35/100/1/index.html)

[http://opremlock.tk/bernakan66/100/1/index.html/](http://opremlock.tk/bernakan66/100/1/index.html)